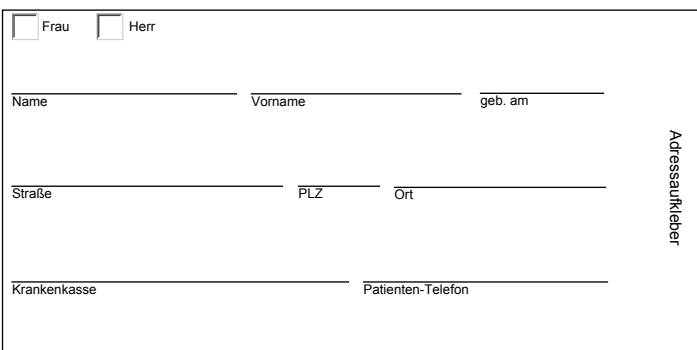

## **Patientenüberleitung**

Gesundheitskonferenz Rhein-Sieg-Kreis

## **Anlage: MRE**

Logo

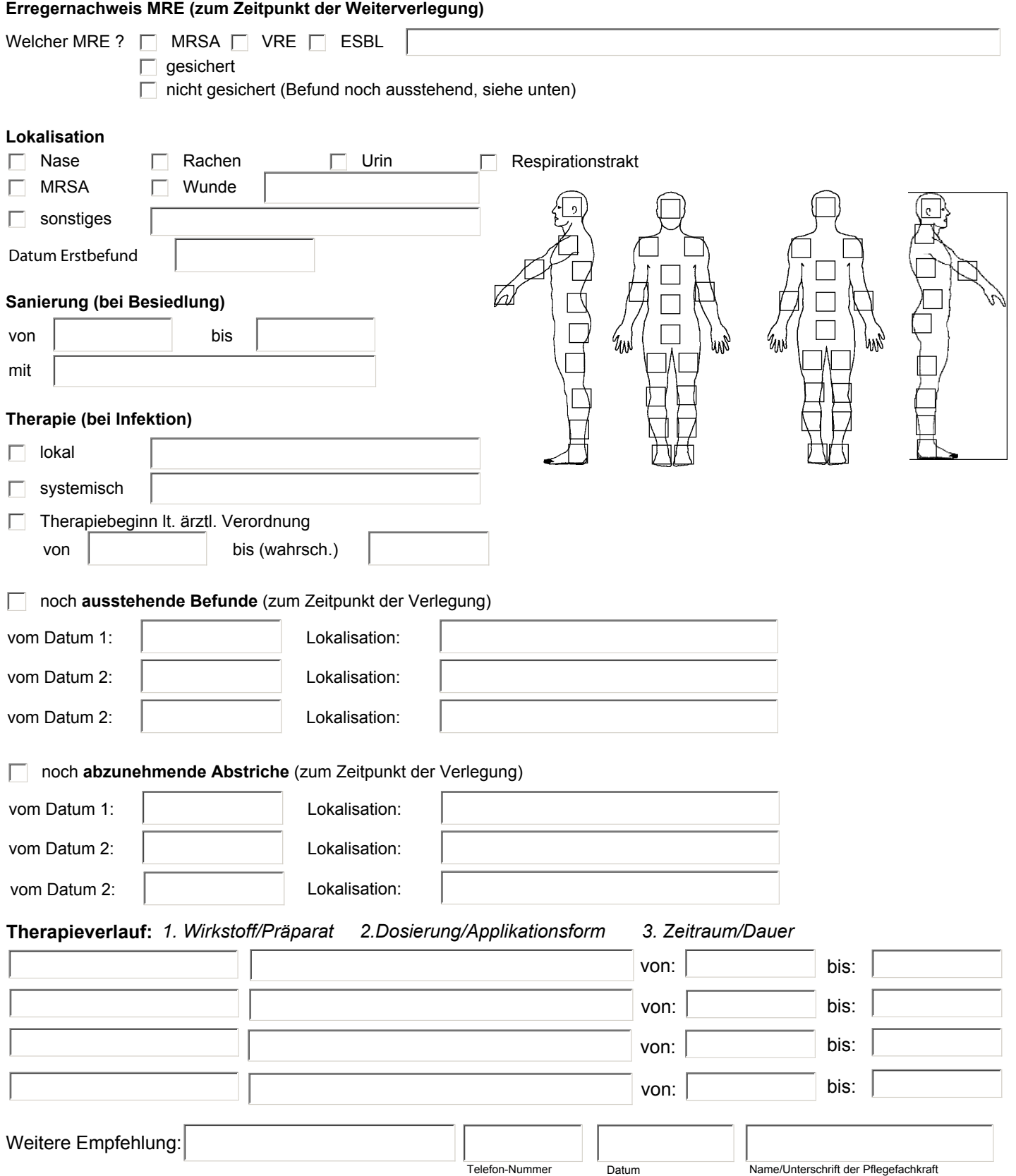